#### **DAFTAR PUSTAKA**

- [1] A. Andreas, G. Priyandoko, M. Mukhsim, and S. A. Putra, "Kendali Kecepatan Motor Pompa Air Dc Menggunakan Pid – Csa Berdasarkan Debit Air Berbasis Arduino," *JASEE J. Appl. Sci. Electr. Eng.*, vol. 1, no. 01, pp. 1–14, 2020, doi: 10.31328/jasee.v1i01.3.
- [2] N. Evalina, A. H. Azis, and Zulfikar, "Pengaturan Kecepatan Putaran Motor Induksi 3 Fasa Menggunakan Programmable logic controller," *J. Electr. Technol.*, vol. 3, no. 2, pp. 73–80, 2018.
- [3] D. Riyanto, "Perancangan Listrik Tenaga Surya 200 Wp Sebagai Energi Pompa Air Untuk Sistem Pengairan Sawah Tadah Hujan," *Multitek Indones.*, vol. 14, no. 2, p. 131, 2021, doi: 10.24269/mtkind.v14i2.2105.
- [4] Wipper, "Implementasi Teknik PWM ( Pulse Width Modulation ) Pada Wipper Mobil Otomatis Berbasis Mikrokontroler," *J. Sci. Soc. Res.*, vol. 4307, no. August, pp. 91–95, 2020.
- [5] M. Ikbar and Z. Zulwisli, "Perancangan Inverter Masts Dengan *Monitoring* Kecepatan Menggunakan Sensor Hall Berbasis Arduino," *Voteteknika (Vocational Tek. Elektron. dan Inform.*, vol. 7, no. 4, p. 49, 2020, doi: 10.24036/voteteknika.v7i4.106464.
- [6] D. A. Saputra, B. Handaga, M. Effendy, and D. A. Halim, "Simulasi Pemograman Pengendali PWM Kecepatan dengan Mikrokontroler Arduino berbasis Sensor Ultrasonik HC-SR04 pada Purwarupa Mobil Listrik," *Accurate J. Mech. Eng. Sci.*, vol. 1, no. 2, pp. 19–25, 2020, doi: 10.35970/accurate.v1i2.328.
- [7] R. E. Izzaty, B. Astuti, and N. Cholimah, "PEMBELAJARAN FISIKA DASAR DAN ELEKTRONIKA DASAR (ARUS, HAMBATAN DAN TEGANGAN LISTRIK) MENGGUNAKAN APLIKASI MATLAB METODE SIMULINK Siti," *Angew. Chemie Int. Ed. 6(11), 951–952.*, vol. 4, no. 3, pp. 5–24, 1967.
- [8] P. P. Teguh and M. F. Zambak, "Optimalisasi Kecepatan Putaran Motor Listrik Sebagai Beban Pada PLTS 5 kWp ( Aplikasi : Laboratorium Balai Besar Pengembangan Dan Penjamin Mutu Pendidikan Vokasi Bidang Bangunan Dan Listrik Medan )," 2022
- [9] D. I. Kapal, S. Propelled, O. I. L. Barge, and S. Perkasa, "Juni

2022 P ISSN 2614-5979 P ISSN 2614-5979," vol. 5, no. 1, pp. 108–118, 2022.

[10] A. Khoir, P. Studi, T. Elektro, F. Teknik, U. Muhammadiyah, and S. Utara, "Analisis Perbandingan Faktor Daya Pada Motor Kompresor Type G . a 250 Kw Di Pt Waruna," 2020.

## **DAFTAR LAMPIRAN LAMPIRAN A PROGRAM ARDUINO**

#### **1. Program Dimmer**

#include <RBDdimmer.h>// #include <SoftwareSerial.h> #define *output*Pin 7 #define zerocross 2 // for boards with CHANGEBLE *input* pins

#include <Wire.h> #include <LiquidCrystal\_I2C.h>

// Set the LCD address to 0x27 for a 16 chars and 2 line display LiquidCrystal I2C lcd $(0x27, 16, 2)$ ;

SoftwareSerial mySerial(10, 11); // RX, TX

dimmerLamp dimmer(*output*Pin);

const int numReadings  $= 5$ ;

int data1, data2, data3; int countdata=0; int rata2;

int readings[numReadings]; // the readings from the analog *input* int readIndex  $= 0$ ; // the index of the current reading int total = 0;  $\frac{1}{2}$  // the running total int average  $= 0$ ; // the average

int outVal  $= 0$ ;

char x[3]; int count=0;

```
int jumlah;
```

```
void setup() {
  // put your setup code here, to run once:
Serial.begin(9600);
mySerial.begin(9600);
Serial.print("run");
  lcd.begin();
  lcd.backlight();
lcd.setCursor(0,0);
lcd.print("MOTOR CONTROL");
delay(500);
dimmer.begin(NORMAL_MODE, ON); //dimmer initialisation:
name.begin(MODE, STATE) 
  // initialize all the readings to 0:
 for (int this Reading = 0; this Reading < num Readings; this Reading + + \} {
  readings[thisReading] = 0;
  }
}
void printSpace(int val)
{
 if ((val / 100) = 0) Serial.print("");
 if ((\text{val} / 10) == 0) Serial.print("");
}
void loop() {
// put your main code here, to run repeatedly:
  int buf2;
 int preVal = outVal:
while(mySerial.available()){
 char data = mySerial.read();
  //Serial.println(data);
 if ((data !=13) && (data !=10))
```

```
 {
  x[count]=data;
  count++;
  }
  else if (data==13)
  {
   count=0;
  //Serial.println(x);
  int buf = atoi(x);
if (buf != 0)
{
   if (countdata==0)
    {
    data1 = \text{buf}: countdata=1;
    }
   else if (countdata==1)
    {
    data2 = \text{buf}: countdata=2;
    }
   else 
    {
    data3 = but:buf2 = (data1 + data2 + data3) / 3; //lcd.clear();
    }
}
  if (buf2 != 0)
     {
//-------------------------------------------
  // subtract the last reading:
 total = total - readings[readIndex]; // read from the sensor:
 readings[readIndex] = buf2;
  // add the reading to the total:
```

```
total = total + readings[readIndex]; // advance to the next position in the array:
 readIndex = readIndex +1:
  // if we're at the end of the array...
 if (readIndex >= numReadings) {
   // ...wrap around to the beginning:
  readIndex = 0:
  }
  // calculate the average:
 average = total / numReadings; // send it to the computer as ASCII digits
//---------------------------------------------------
```

```
 outVal =average;
    if (outVal > 400)
     {
     dimmer.setPower((outVal * 100) / 600);
     }
     else
     {
      dimmer.setPower(0); 
     }
    //Serial.print("Nilai=");
    //Serial.println(outVal);
   delay(20);
     }
  }
  delay(5);
}
if (preVal != outVal)
  {
// dimmer.setPower((outVal * 100) / 600);
```
delay(20);

```
 //Serial.print("lampValue -> ");
   printSpace(dimmer.getPower());
   //Serial.print(dimmer.getPower());
   //Serial.println("%");
   lcd.setCursor(0, 0);
   lcd.print("PWM= ");
   lcd.print(String(dimmer.getPower()));
  led.print("%" ");
   lcd.setCursor(10,0);
  if (dimmer.getPower() < 20)
 {
   lcd.print("TUTUP");
 }
   else if (dimmer.getPower() < 75)
 {
   lcd.print("KECIL");
 }
   else if (dimmer.getPower() < 80)
\{ lcd.print("SEDANG"); 
   }
   else
 {
   lcd.print("BESAR"); 
 }
   lcd.setCursor(0, 1);
   lcd.print(outVal);
   lcd.print(" L/Jam ");
   delay(50);
  }
```
#### **2. Program Sensor** *Water Flow*

Program Sensor *Water Flow* #include <SoftwareSerial.h>

}

const int numReadings = 5;

```
int readings[numReadings]; // the readings from the analog input
int readIndex = 0; // the index of the current reading
int total = 0; \frac{1}{2} // the running total
int average = 0; // the average
```

```
SoftwareSerial mySerial(10, 11); // RX, TX
```

```
volatile int pulsa_sensor;
unsigned int literPerjam;
unsigned char pinFlowsensor = 2;
unsigned long waktuAktual;
unsigned long waktuLoop;
double liter;
int i;
void cacahPulsa()
{
  pulsa_sensor++;
}
void setup()
{
  Serial.begin(9600);
  mySerial.begin(9600);
  pinMode(pinFlowsensor, INPUT);
  digitalWrite(pinFlowsensor, HIGH);
  Serial.begin(9600);
  attachInterrupt(0, cacahPulsa, RISING);
  sei();
 waktuAktual = millis():
  waktuLoop = waktuAktual;
 for (i=0; i<15; i++) {
     mySerial.println(600);
    Serial.println(600);
```

```
 delay(50);
  }
for (int this Reading = 0; this Reading < num Readings; this Reading + + \} {
  readings[thisReading] = 0;
  }
}
void loop()
{
 waktuAktual = millis();
 if(waktuAktual >= (waktuLoop + 1000)) {
   waktuLoop = waktuAktual;
  literPerjam = (pulsa_sensor*60/7.5);
  pulsa sensor = 0;
//-------------------------------------------
    // subtract the last reading:
 total = total - readings[readIndex]; // read from the sensor:
  readings[readIndex] = literPerjam;
  // add the reading to the total:
 total = total + readings[readIndex]; // advance to the next position in the array:
 readIndex = readIndex + 1:
  // if we're at the end of the array...
 if (readIndex >= numReadings) {
   // ...wrap around to the beginning:
  readIndex = 0:
  }
  // calculate the average:
 average = total / numReadings; // send it to the computer as ASCII digits
//-------------------------------------------
```

```
 mySerial.println(average, DEC);
 Serial.println(literPerjam, DEC);
  }
   delay(5);
}
```
### **LAMPIRAN B RANGKA MEKANIK**

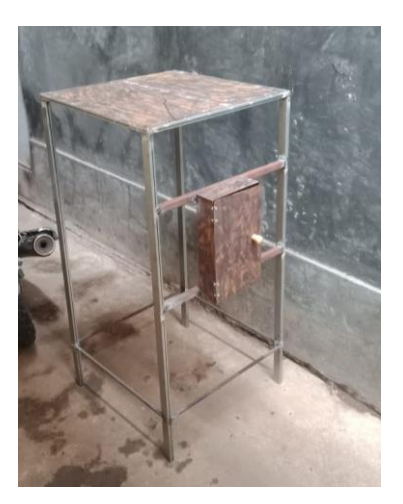

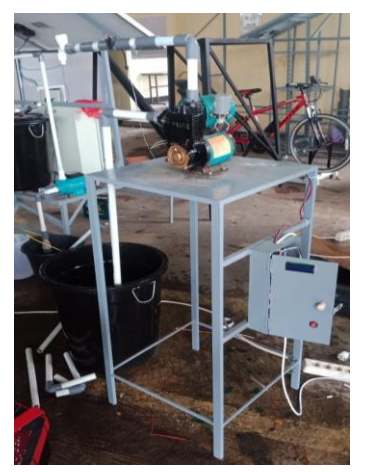

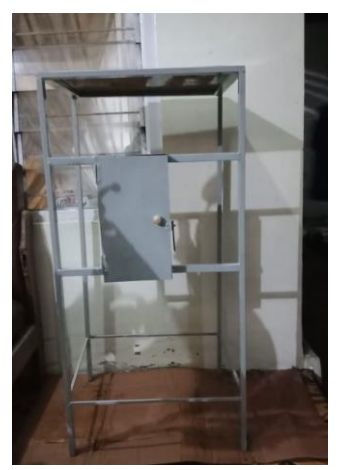

### **LAMPIRAN C PROSES PENGAMBILAN DATA**

Proses pengambilan data perbandingan Tachometer

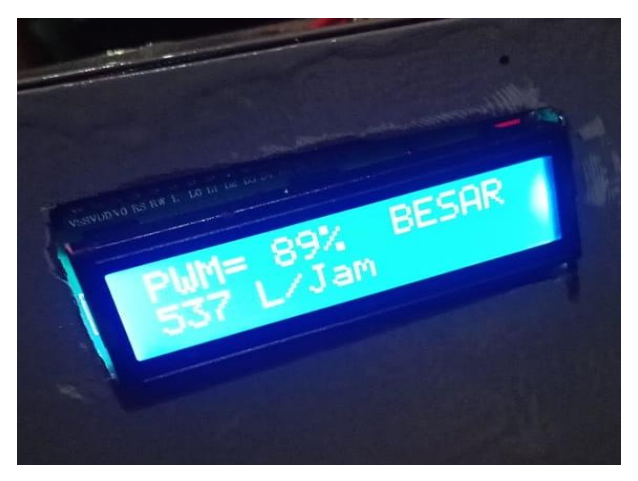

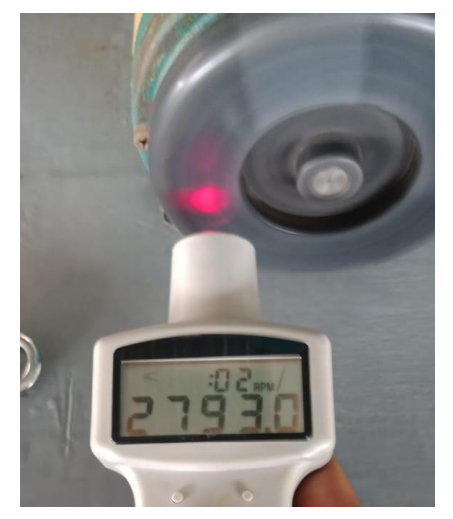

# **BIODATA PENULIS**

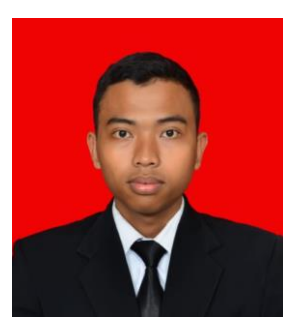

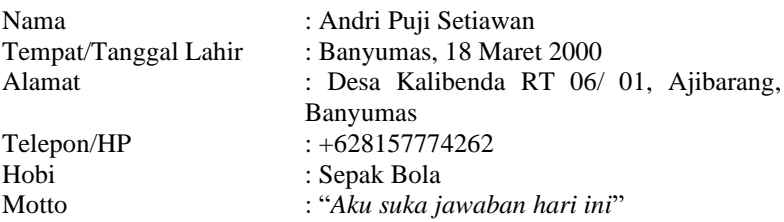

#### **Riwayat Pendidikan:**

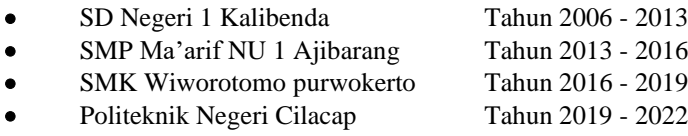

Penulis telah mengikuti sidang Tugas Akhir pada tanggal 24 Agustus 2022 sebagai salah satu persyaratan untuk memperoleh gelar Ahli Madya (A.Md).